Media Digitalizer [Updated] 2022

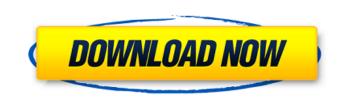

# Media Digitalizer Crack [Win/Mac] [2022]

Record audio from a microphone, or any other analogue audio source using Media Digitalizer. Use the on-screen interface to select the type of CD you want to make, and the location where you want to store the file. You can select the type of CD you want to make, and the location where you want to store the file. You can select the CD type using a simple menu, allowing you to choose CD, Audio CD, CD with Track Selection). Use Media Digitalizer to convert recorded cassettes into CD, MP3 or Wave files. You can also burn your CD directly into CD using the included CD burning software. Record cassettes into CD using Media Digitalizer from the following formats: WAV, MP3, CD Quality Audio, CD with Track Selection, CD and Audio CD. "Microsoft Excel 2003 adds the following new features: - The order of the Worksheet level as well as the Sheet level - this means the tab order can be the same for several worksheets - The Print Preview and Print buttons are now both part of the File menu - A new File tab is now included in the main menu and the user is able to navigate to any file in any location when selected from this tab - The saving of files to the C:\Ntdrive\Excel.exe\AutoSave can now be disabled by users of the registered Office application - The Security tab has been added to the Application menu, including Export and Save As, Insert Chart, Insert Sheet, etc. - The Option dialog can now be used to configure many of the Excel options - The Import Wizard is now saved as a resource which means that it is available and can be used after the installation of Excel 2003. - Import wizard can now be hidden using the button labelled "Show all sheets"

## Media Digitalizer Crack+ With Key [Latest 2022]

Records your cassettes into CD Record music you play with your MP3 player or other audio equipment. Allows you to record tapes up to 50 minutes long. Creates AIFF files for use with your portable MP3 players. CD is the most common format for archival storage of tapes and records. Records up to 50 minutes of audio from any source with a standard MP3 player or other audio equipment. Records a standardsized tape cassette (standard size is defined in the recording studio). Records directly from your microphone, turntable, CD player or tape recorder Easy to use and organize music files. Automatically simplifies your task of archiving your old cassettes. If you have any questions please do not hesitate to email us or call us on 0800 077 7111. Media Digitalizer Activation Code Media Digitalizer CD Duplication. Whether you want to obtain these CDs for your own use, or use them in your music business we Offer a full range of disc duplication, labelling and packaging services from USA. For more information, call us on : US: 1-800-776-7111 UK: +44 1887 789222 Please note that the price quoted is for CD Duplication only and excludes shipping and packaging. Media Digitalizer is the online alternative to the CD duplication process. Record your cassettes or vinyl and make them into a CD. Media Digitalizer are compatible with all home CD players and can be easily used by your customers. Our online service saves time, money and trouble. If you have any questions please do not hesitate to email us or call us on 0800 077 7111. Media Digitalizer is a specialist producer and duplication to music houses and recording studios throughout the UK and Ireland. Our service is designed to give you a quick, inexpensive and efficient way to obtain CDs for your 09e8f5149f

#### Media Digitalizer

Easy to use, Media Digitalizer will record your media in professional quality formats. It will also make the songs you record more compatible with modern music players by making them into MP3, WMA and Wave file formats. There are three recording modes in Media Digitalizer: Voice, Standard and Record. The settings you provide to record from the mike, your CD player or other media are different for each of these modes. A basic understanding of these differences will enable you to achieve the best possible recording results. There is also an Edit and Import section if you want to do your own editing of your recorded songs. Some of the most commonly used features, like the automatic selection of CD tracks, the editing and multi-channel support, are available in all modes. Create CDs, VCDs and records from cassettes, CD-Rs, CD-RWs, LPs, LPs-R, tapes, video and more Record audio directly from your microphone, sound card, tape deck or CD player Capture your first album in high-quality MP3 file format Get rid of scratched or missing tapes and CDs Records can be made into standard A, AA, AAA and A format You can use Media Digitalizer with an audio card, a microphone or a line-in or analog-in connector of your recording and click OK. In the Media Digitalizer Settings window, you will find a number of tabs. These are described below. If you want to record audio from an input. Select "Line-In" if you want to record audio from an input. Select "Microphone" if you want to record audio from a

### What's New in the?

Use it to create CD's from cassette tapes. The Media Digitalizer software is a powerful and easy to use software solution for recordings anywhere. The Media Digitalizer features a tool for capturing audio from cassette tapes, records and other analogue media, making it easy to transfer your audio to CD and use your recordings anywhere. The Media Digitalizer features a tool for capturing audio from cassette tapes, you can also transfer your audio to CD and use your recordings anywhere. The Media Digitalizer software offers a powerful visualisation function that allows you to examine your CD, tracks and chapters. You can also transfer your addo to the audio from your CD tracks onto the Media Digitalizer is a powerful visualisation function that allows you to examine your cassette, record, etc. into a CD. It is very easy to use, and just requires you to select your cassette, record, or other analog media, and then press the record button. The program will start recording. At any point, you can stop recording, change the format to CD, change the speed, and all other parameters of your CD, before finally creating your CD. After that, your CD will be ready to play anywhere. You can use the programme for creating and transferring Audio CD's and for creating MP3 files for use with your computer. The Media Digitalizer software is available for free download on the Internet. When you have recorded your cassettes to CD or MP3 with the Media Digitalizer software, you can listen to your songs by burning them into an Audio CD. They are very easy to use, which means you can create them

### System Requirements:

Hard Disk: 300 MB minimum free disk space System: Windows 10 or Windows 8.1 or Windows 7 or Windows 7 or Windows Vista Minimum screen resolution: 1024 x 768 Processor: 1.4 GHz dual-core CPU Memory: 1 GB RAM Recommended: Hard Disk: 3 GB minimum free disk space Processor: 1.5 GHz dual-core CPU

Related links:

https://allindiaherb.com/adoramapix-export-plugin-10-7-crack-free/
https://gtrdoc.it/wp-content/uploads/2022/06/alashaml.pdf
https://www.24onlinegames.com/clever-ffmpeg-gui-3-1-2-3264bit-2022/
https://findcucabenarisroc.wixsite.com/crembelbila/post/blueeyem-keygen-free-final-2022
https://tialytourexperience.com/wp-content/uploads/2022/06/Bigger\_Directories.pdf
https://tialytourexperience.com/wp-content/uploads/2022/06/Bigger\_Directories.pdf
https://tialytourexperience.com/wp-content/uploads/2022/06/Bigger\_Directories.pdf
https://tialytourexperience.com/wp-content/uploads/2022/06/Bigger\_Directories.pdf
https://tialytourexperience.com/wp-content/uploads/2022/06/Radiating\_Clock.pdf
https://trevelia.com/upload/files/2022/06/Qb4cBSdvxHUMwuDozLcg\_08\_6f91cbdfaa99ed9ee5104ce531105caf\_file.pdf
https://trevelia.com/upload/files/2022/06/Qb4cBSdvxHUMwuDozLcg\_08\_6f91cbdfaa99ed9ee5104ce531105caf\_file.pdf
https://www.coursesuggest.com/wp-content/uploads/2022/06/Radiating\_Clock.pdf
https://www.mybeautyroomabruzzo.com/wp-content/uploads/2022/06/Nervatura\_Touch-1.pdf
http://www.hva-concept.com/dnspy-crack-3264bit/
http://buesteel.ie/2022/06/08/easy-random-password-generator-crack-free-download-2022/
https://housy.jumpeats.com/upload/files/2022/06/xboMNmFI1ufYOmZXgMWO\_08\_3ecb7e684ef547f0f91f39dd2059b89a\_file.pdf
https://buesteel.ie/2022/06/08/wma-wav-mp3-to-audio-cd-maker-with-serial-key-x64-april-2022/
https://buesteel.ie/2022/06/08/wma-wav-mp3-to-audio-cd-maker-with-serial-key-x64-april-2022/
http://slpalaclonsultant.com/pdf-gallery-free-download-2022-new/
http://slpalaclonsultant.com/pdf-gallery-free-download-2022-new/
http://kisay.eu/wp-content/uploads/2022/06/Paper\_Chasers\_039\_Log\_Patch\_With\_Serial\_Key\_Free\_PCWindows\_Latest.pdf